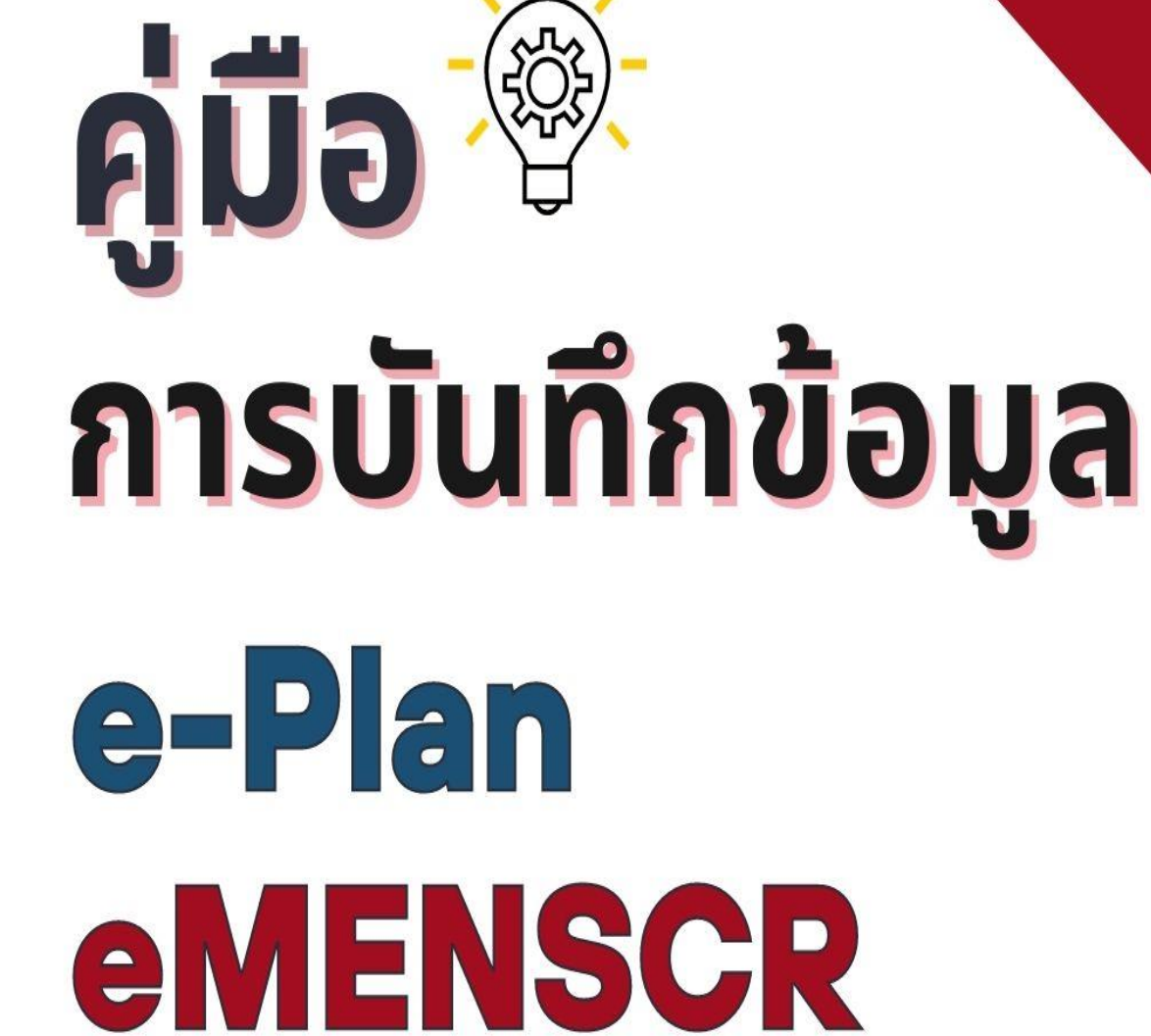

้เพื่อเชื่อมโยงระบบติดตามและประเมินผลแห่งชาติ

้งานวิจัยและประเมินผล

uulufinulnubususu... @ suratcity.go.th - mm.

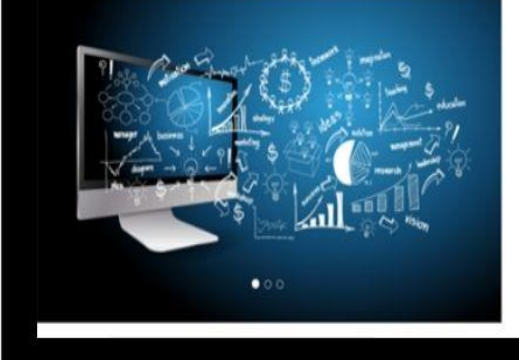

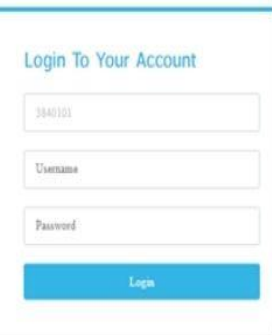

1. เข้าสู่เว็บไซต์ **http://e-plan.dla.go.th** และ Login เข้าสู่ระบบ ประกอบด้วย

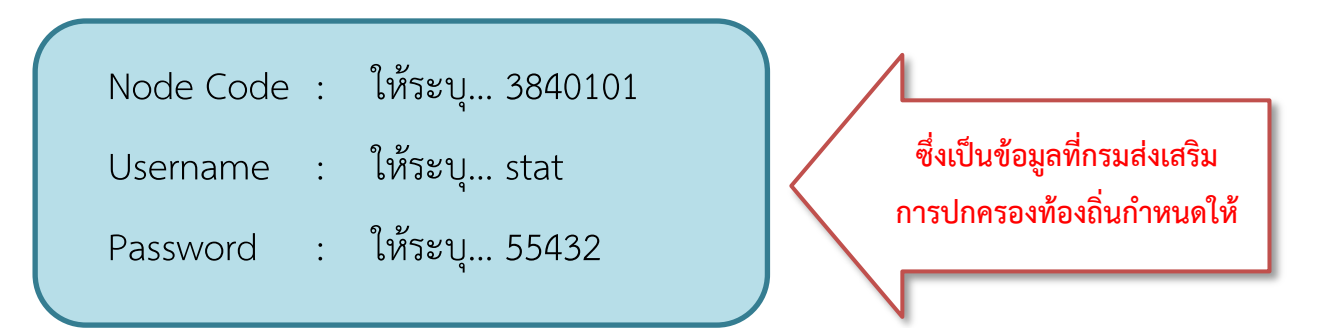

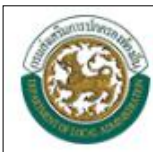

**ร:บบสารสนเทศเพื่อการวางแผนแล:ปร:เมินผลของ** องค์กรปกครองส่วนท้องถิ่น

#### Call Center 02-243-2902 ต่อ 101-110

เวลาทำการ 8:30-16:30 วันจันทร์ถึงวันศุกร์ ยกเว้นวันหยุดราชการ

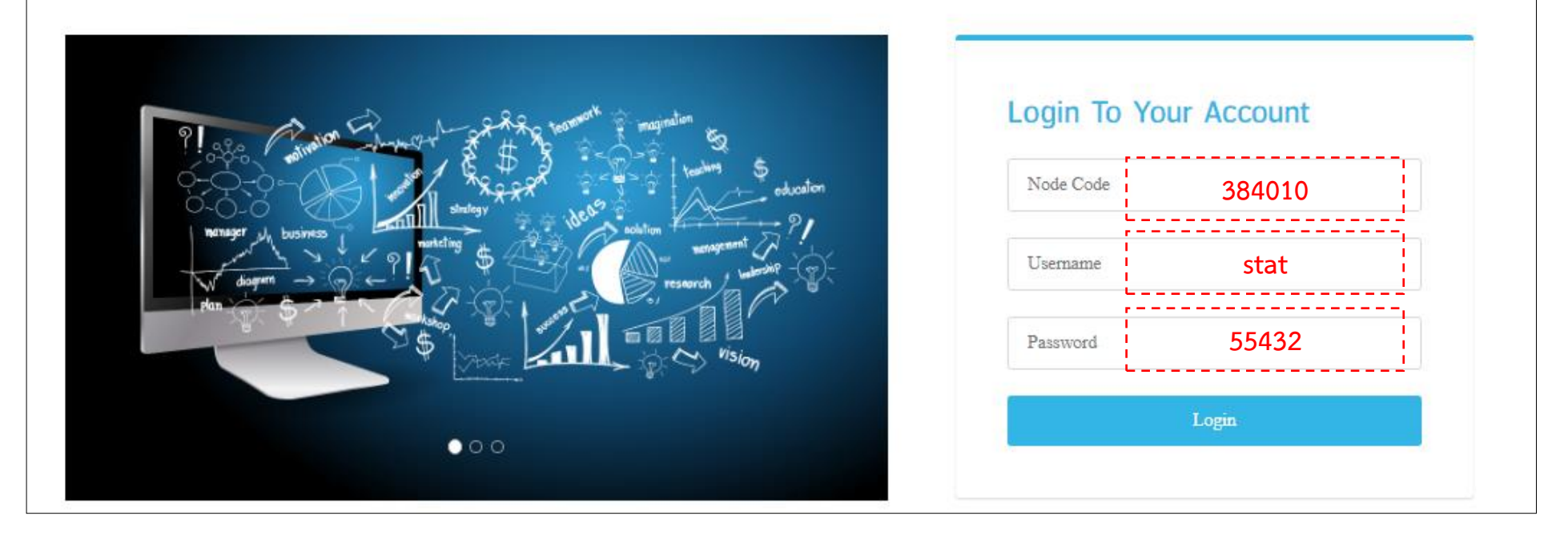

2. เมื่อเข้าสู่ระบบแล้ว จะปรากฏหน้าแรกของระบบ e-Plan ให้เลือกเมนูด้านซ้ายของระบบ

ในส่วนของ *เมนูรายงานการด าเนินโครงการ*

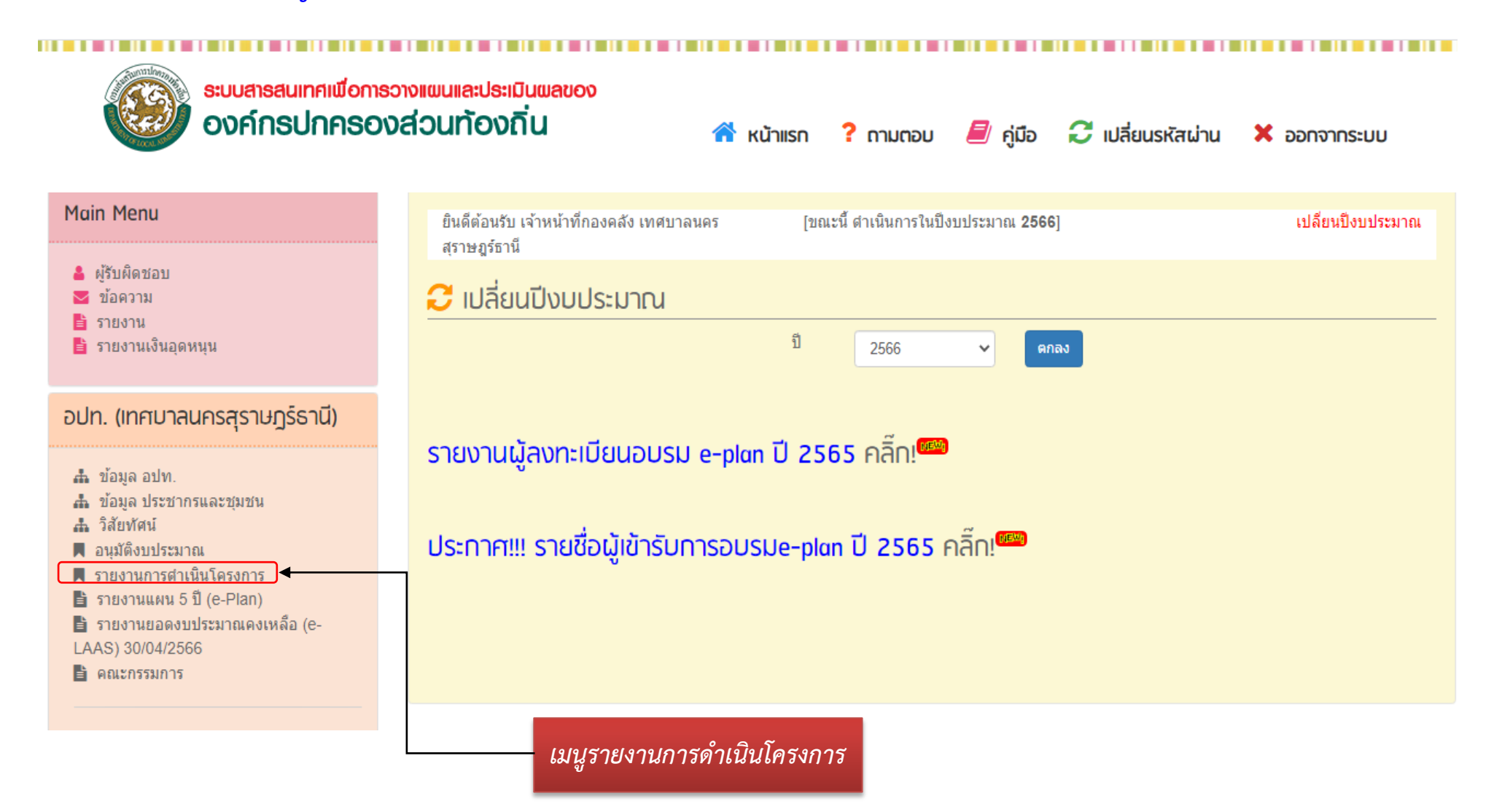

3. เมื่อคลิกเข้าสู่เมน<u>ู *รายงานการดำเนินโครงการ* ร</u>ะบบจะแสดงรายละเอียดโครงการที่ต้องรายงานในปีงบประมาณ .....(ปีงบประมาณขณะที่ดำเนินการ)..... ้ทั้งหมด คลิกปุ่ม *รายงาน* ในโครงการที่สำนัก/กอง ต้องการรายงาน ซึ่งต้องรายงานเมื่อโครงการดำเนินการแล้วเสร็จ

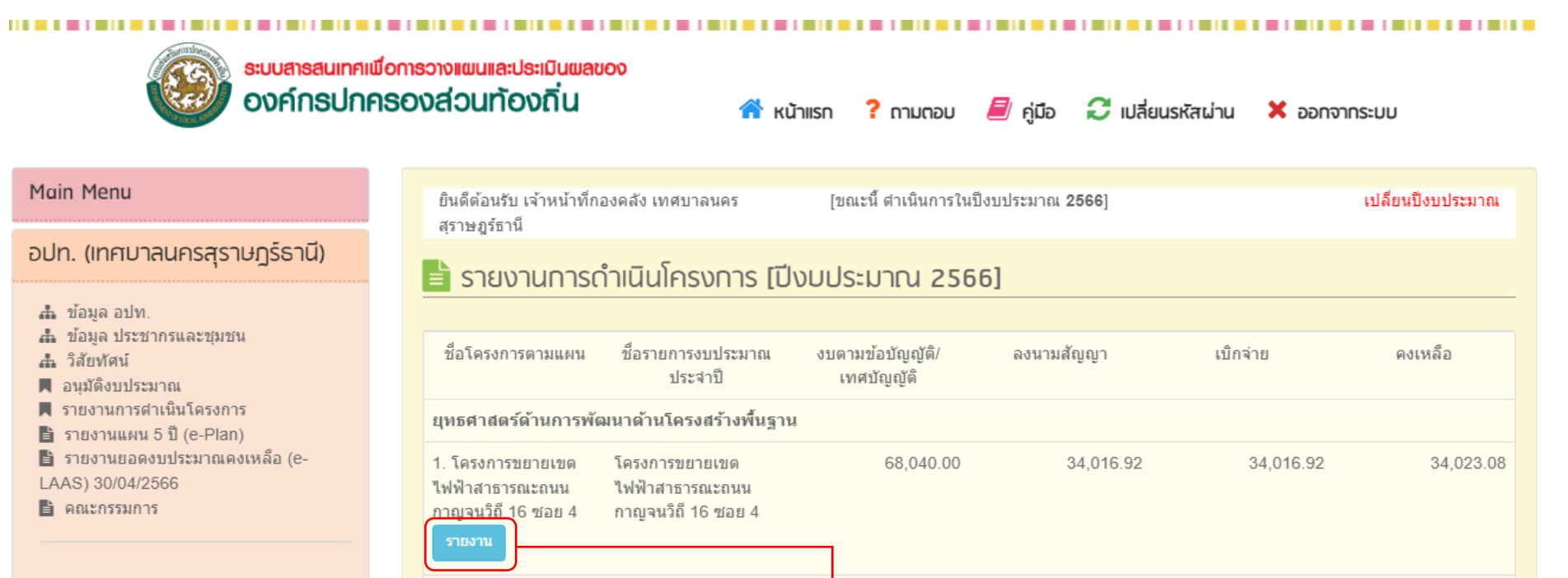

76.570.00

26.000.000.00

38,284.07

 $0.00$ 

- 2566
- 4 เงินอดหนนเฉพาะกิจ ปิ่งบประมาณ 2566

2. โครงการขยายเขต

ใฟฟ้าสาธารณะถนน

ิดลองฉนาก <mark>รายงาน</mark>

3. โครงการปรับปรุงเส้น

ทางวิ่งริมบึงขุนทะเล

โครงการขยายเขต

คลองฉนาก

ไฟฟ้าสาธารณะถนน

โครงการปรับปรุงเส้น

ทางวิ่งริมบึงขุนทะเล

(ชมชนบึงขนทะเล)

- . เงินอุดหนุนเฉพาะกิจเหลือจ่าย 2566
- ี ⊿ื่ม เงินอุดหนุนเฉพาะกิจงบกลาง 2566 <sup>พยพ</sup>่
- 

คลิกปุ่มรายงานเพื่อรายงานโครงการนั้นๆ

38.284.07

 $0.00$ 

38.285.93

26.000.000.00

4. เมื่อคลิกปุ่มรายงาน จะปรากฏรายละเอียดของโครงการนั้นๆ ใส่รายละเอียดดังนี้

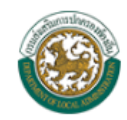

ระบบสาธสนเทศเพื่อการวางแผนและประเมินผลของ<br>องค์กรปกครองส่วนท้องถิ่น

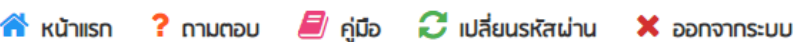

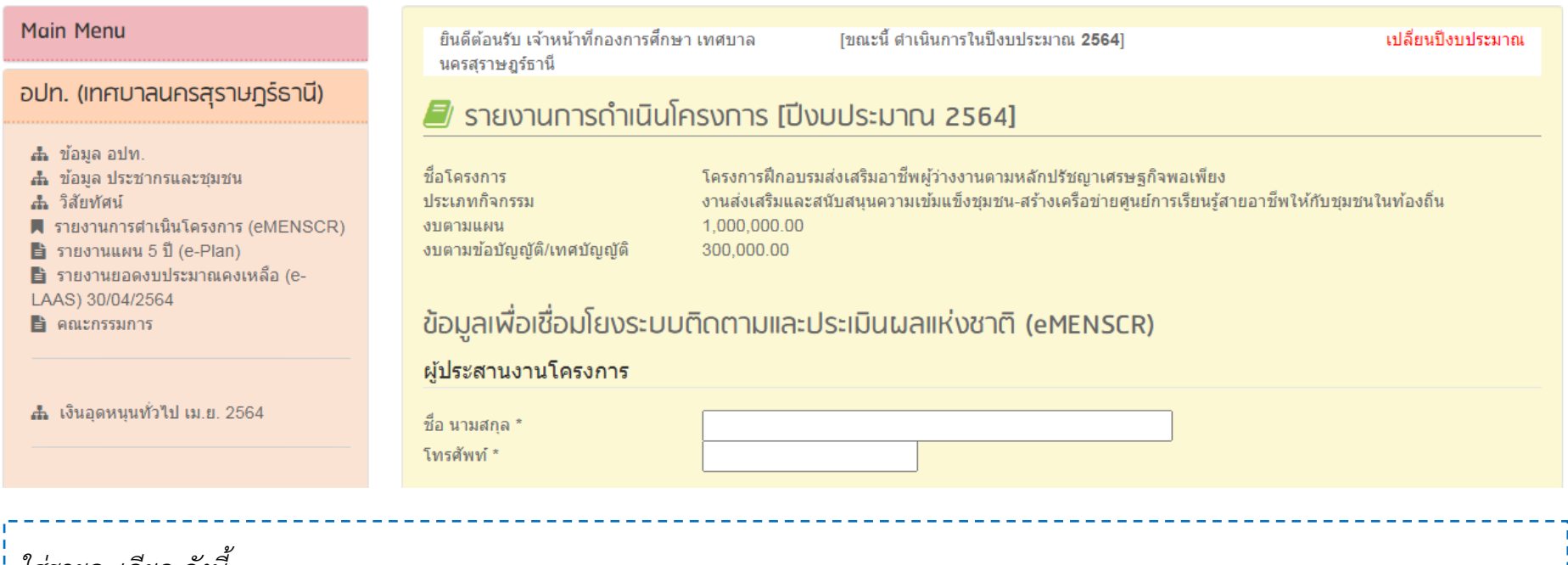

ใส่รายละเอียด ดังนี้

 $\Rightarrow$  ผู้ประสานงานโครงการ เป็นชื่อผู้ที่รับผิดชอบในการดำเนินโครงการตามที่ได้รับมอบหมาย

- ชื่อ นามสกุล
- หมายเลขโทรศัพท์

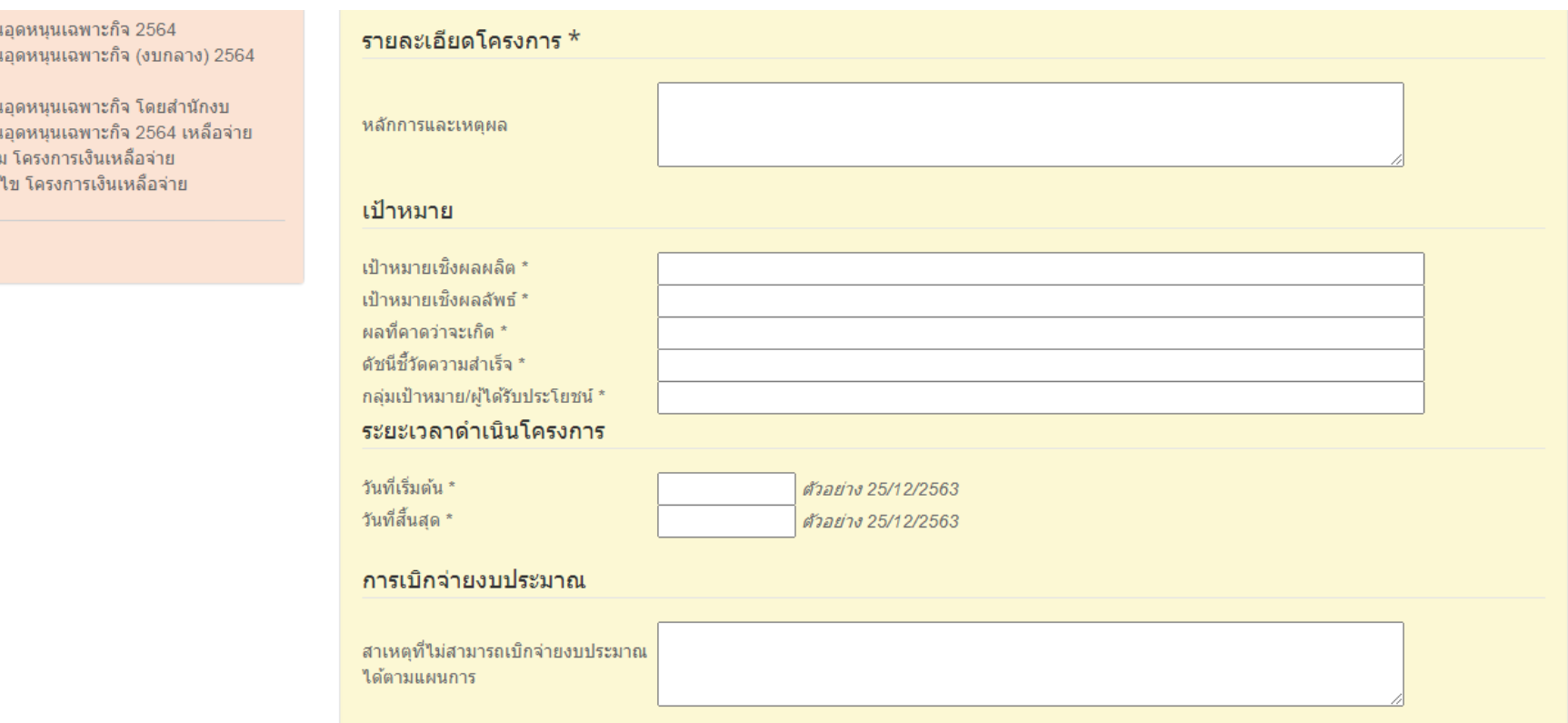

### ใส่รายละเอียด ดังนี้

 $\Rightarrow$  รายละเอียดโครงการ  $-$  หลักการและเหตุผลของโครงการซึ่งเป็นหลักการและเหตุผลโดยย่อ

ี่ ⊏่> เป้าหมาย

 $\frac{1}{2}$  $\frac{1}{2}$ NEW  $\mathbf{A}$ ,  $\mathbf{B}$ 

.≛⊾เพื่  $A$   $\mu$ 

- เป้าหมายเชิงผลผลิต คือเป้าหมายที่สามารถนับได้ หรือเป็นรูปธรรม
- **เป้าหมายเชิงผลลัพธ์** คือเป้าหมายที่วัดจากผลการดำเนินโครงการ เช่น มีทักษะ มีความรู้ ความเข้าใจ มีความพึงพอใจ คิดเป็นร้อยละ... เป็นต้น
- $\Rightarrow$  ระยะเวลาดำเนินการตามแผนปฏิบัติงาน
- การเบิกจ่ายงบประมาณ ระบุเฉพาะกรณีที่การเบิกจ่ายงบประมาณไม่เป็นไปตามแผนปฏิบัติงานหรือแผนงาน

### ความก้าวหน้าของโครงการที่ดำเนินการกับความเชื่อมโยงกับแผนทั้งสามระดับ

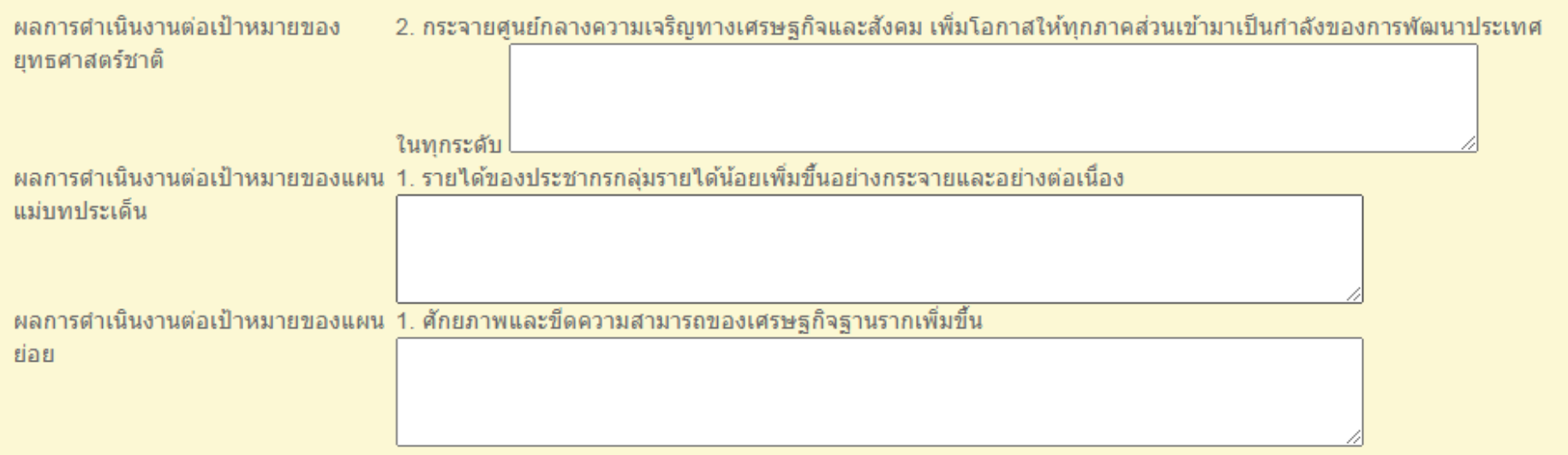

## ใส่รายละเอียด ดังนี้

- $\Rightarrow$  บันทึกความก้าวหน้าของโครงการที่ดำเนินการกับความเชื่อมโยงกับแผนทั้งสามระดับ
	- ผลการดำเนินการต่อเป้าหมายของยุทธศาสตร์ชาติ : จะแสดงเป้าหมายของยุทธศาสตร์ชาติให้เห็น ดังนั้นที่จะต้องรายงานคือโครงการนี้มีผลสอดคล้องกับยุทธศาสตร์ข้อนี้อย่างไร
	- ผลการดำเนินงานต่อเป้าหมายของแผนแม่บท :
	- ผลการด าเนินงานโครงการนี้สอดคล้องกับแผนแม่บทข้อนี้อย่างไร
	- ผลการดำเนินงานต่อเป้าหมายของแผนย่อย :

ผลการด าเนินงานโครงการนี้สอดคล้องกับแผนย่อยนี้อย่างไร

# **ตัวอย่างการรายงาน ชื่อโครงการ** : โครงการวิ่งท่องผาภูมิ มินิ-ฮาล์ฟมาราธอน ครอสคันทรี **ประเภทกิจกรรม** : งานกีฬาและนันทนาการ-การส่งเสริมกิจกรรมกีฬา

# ิความก้าวหน้าของโครงการที่ดำเนินการกับความเชื่อมโยงกับแผนทั้งสามระดับ

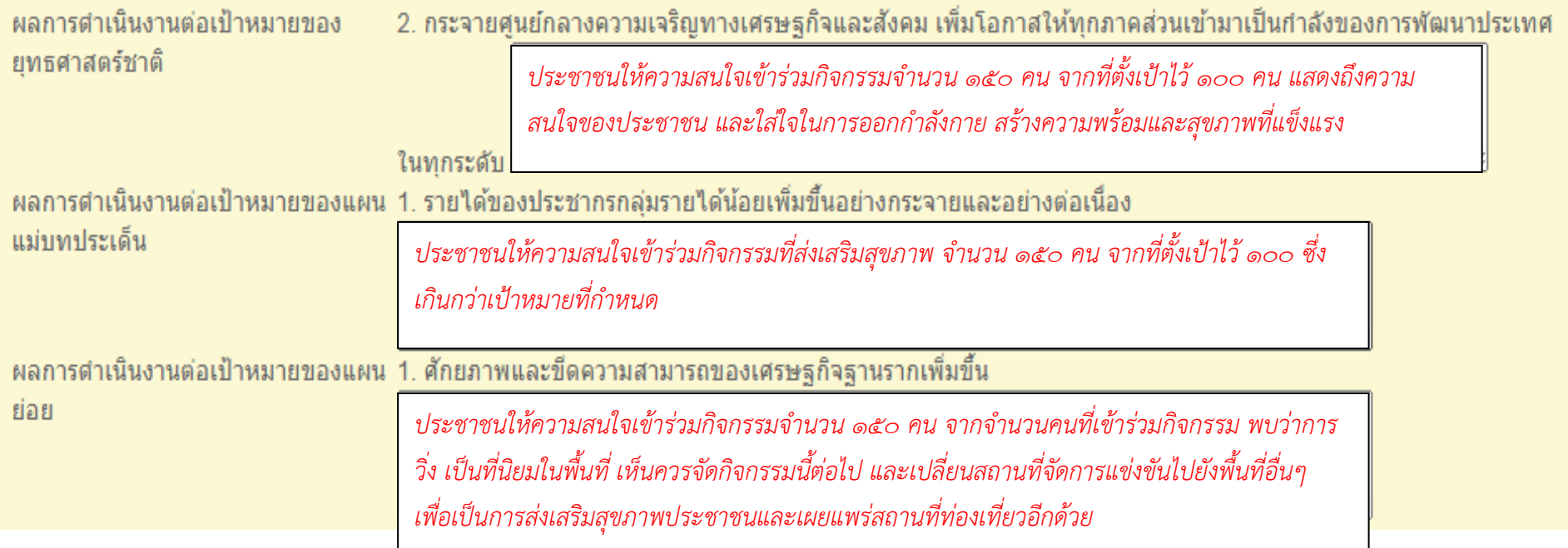

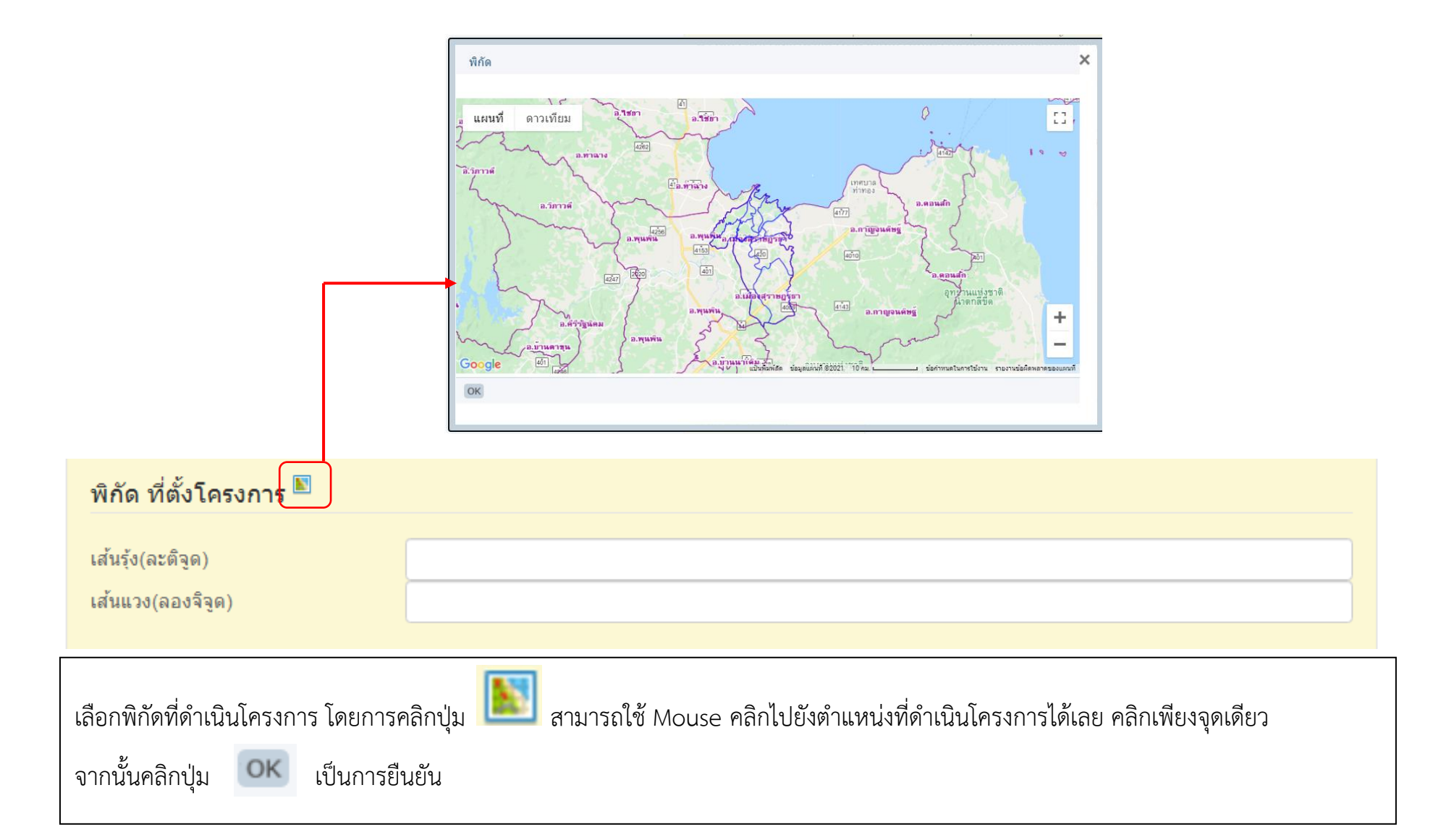

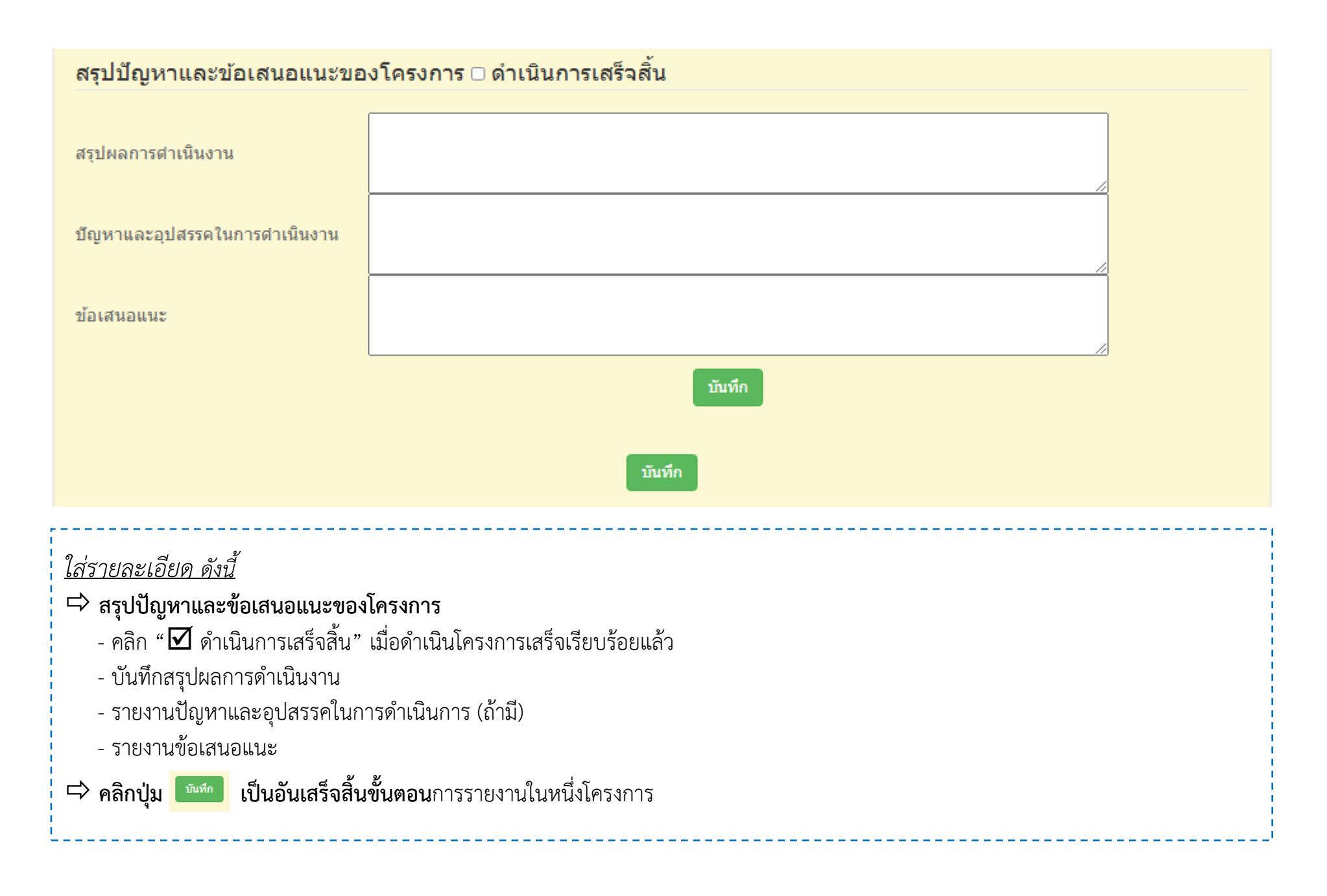